## Package 'caesar'

May 9, 2019

Type Package Title Encrypts and Decrypts Strings Version 1.0.0 Description Encrypts and decrypts strings using either the Caesar cipher or a pseudorandom number generation (using set.seed()) method. Imports binhf License MIT + file LICENSE Encoding UTF-8 LazyData true URL <https://github.com/jacobkap/caesar> BugReports <https://github.com/jacobkap/caesar/issues> RoxygenNote 6.1.1 Suggests testthat, covr, knitr, rmarkdown, spelling VignetteBuilder knitr Language en-US NeedsCompilation no Author Jacob Kaplan [aut, cre] (<https://orcid.org/0000-0002-0601-0387>) Maintainer Jacob Kaplan <jkkaplan6@gmail.com> Repository CRAN Date/Publication 2019-05-09 20:10:17 UTC

### R topics documented:

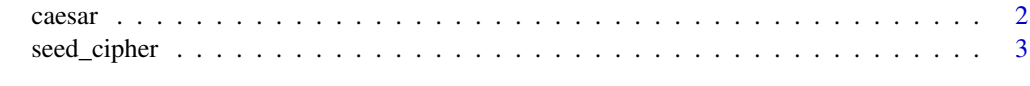

**Index** [4](#page-3-0)

<span id="page-1-0"></span>

#### Description

Encrypt and decrypt text using the Caesar cipher.

#### Usage

 $cases(text, shift = 3, decrypt = FALSE)$ 

#### Arguments

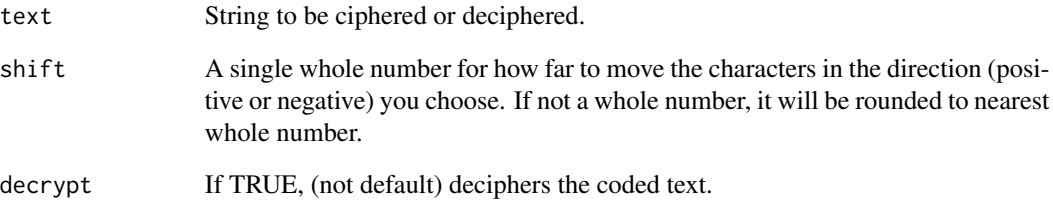

#### Value

String of the ciphered/deciphered text

#### Examples

```
# Please see this for more info.
# https://en.wikipedia.org/wiki/Caesar_cipher
caesar("Experience is the teacher of all things.")
caesar("HAshulhqfhclvcwkhcwhdfkhucricdoocwklqjva", decrypt = TRUE)
caesar("Veni, vidi, vici.", shift = 40)
caesar(",S1WKN9WRWKN9WQWL", shift = 40, decrypt = TRUE)
caesar("No one is so brave that he is not disturbed by something unexpected.", shift = -12)
caesar("Bc[cb:[,g[gc[{f]j:[h>]h[>:[,g[bch[;,ghif{:;[{m[gca:h>,b<[ib:ld:}h:;`",
      shift = -12, decrypt = TRUE)
```
<span id="page-2-0"></span>

#### Description

Encrypt and decrypt text using pseudorandom number generation based on the seed set.

#### Usage

seed\_cipher(text, seed = 64, decrypt = FALSE)

#### Arguments

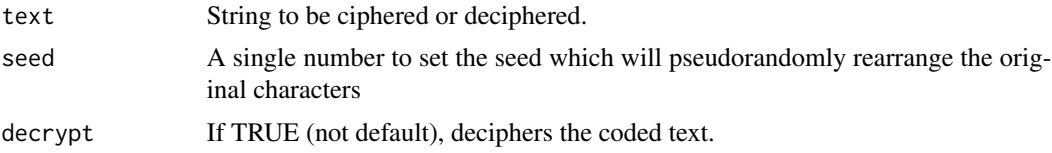

#### Value

String of the ciphered/deciphered text

#### Examples

```
seed_cipher("Cowards die many times before their deaths")
seed_cipher("'Ced<,#G,QhG$dXoG/Q$h#G+h(C<hG/0hQ<G,hd/0#",
           decrypt = TRUE)
seed_cipher("Men willingly believe what they wish.",
             seed = 2354)
seed_cipher("q39l*D66D9;6.l%36D3d3l*<p4l4<3.l*D <h",
           seed = 2354,
           decrypt = TRUE)
seed_cipher("the valiant never taste of death but once.",
           seed = -100seed_cipher("*QDc3f>efk*ckD3D{c*fu*DcS'c]Df*Qcy%*cSkoDi",
           seed = -100,decrypt = TRUE)
```
# <span id="page-3-0"></span>Index

caesar, [2](#page-1-0)

seed\_cipher, [3](#page-2-0)